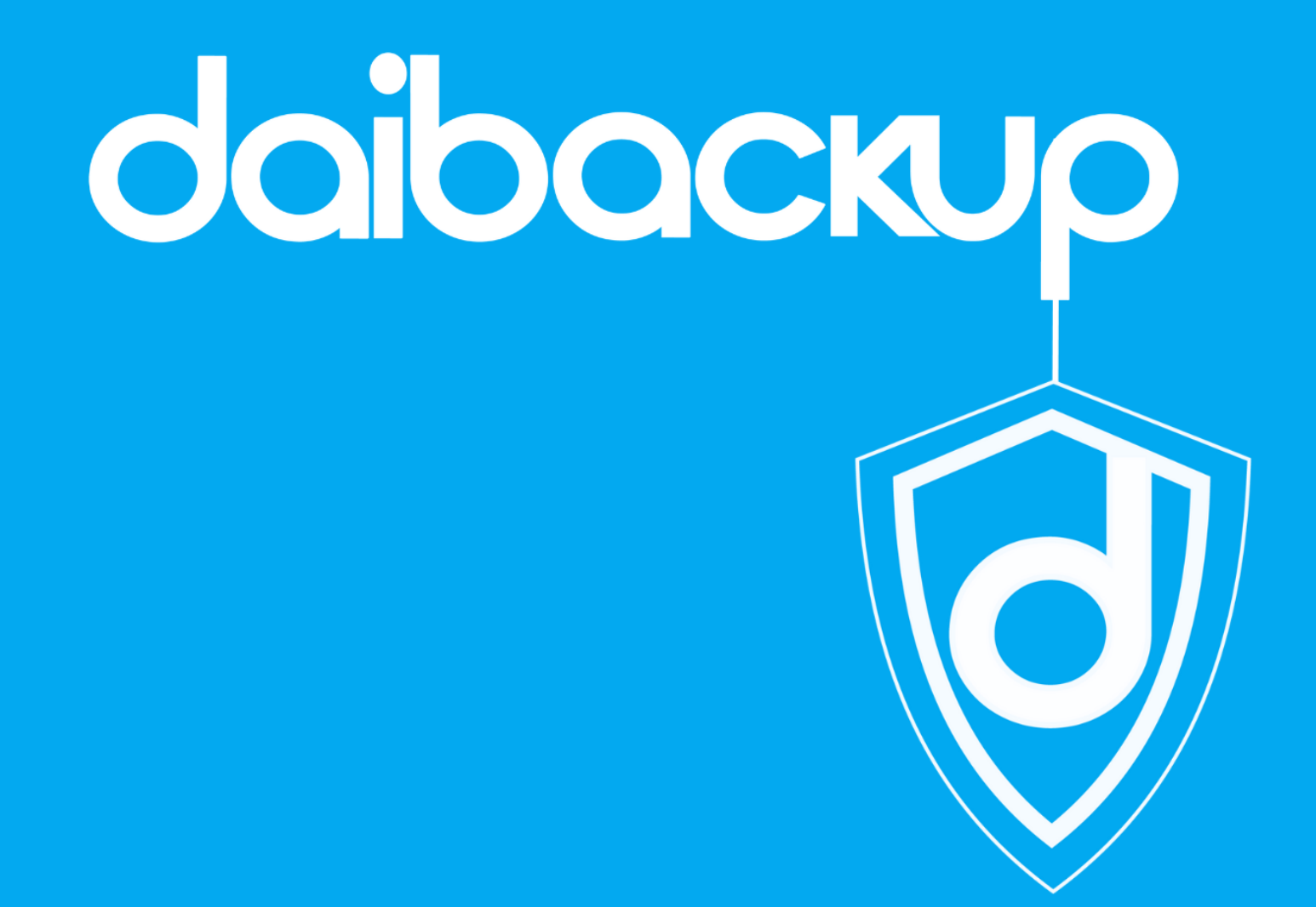

# Protocolo Hardening

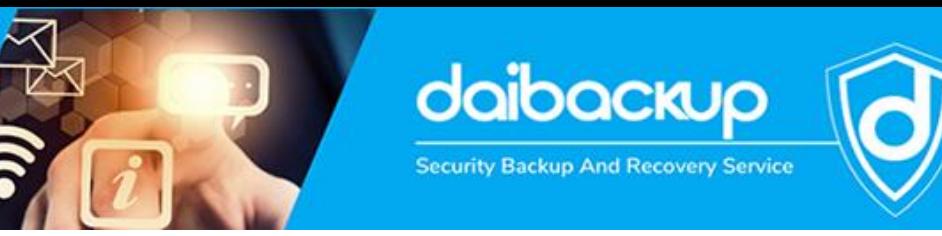

# **Que es el Hardening**

El hardening, en el contexto de la ciberseguridad, se refiere al proceso de asegurar y fortalecer un sistema informático o una red, reduciendo así las posibilidades de que sea explotado por amenazas y ataques cibernéticos. Consiste en aplicar medidas y configuraciones de seguridad adicionales para mitigar las vulnerabilidades y minimizar los riesgos de compromiso de la seguridad.

### **Es importante realizar el hardening en los sistemas y servidores debido a varias razones:**

- Protección contra amenazas
- Cumplimiento normativo
- Mantenimiento de la reputación
- Mejora de la resistencia

# **Aquí te presentamos un protocolo de hardening para Linux y Windows que puedes implementar en tu empresa.**

## **Protocolo de Hardening para Servidores Linux:**

- 1. Actualización del sistema operativo:
	- o Mantén siempre el sistema operativo actualizado con los últimos parches de seguridad y actualizaciones.
	- o Configura la configuración de actualización automática para aplicar parches y actualizaciones de forma regular.
- 2. Configuración del firewall:
	- o Configura y activa un firewall para bloquear el tráfico no autorizado.
	- o Asegúrate de permitir solo los puertos y servicios necesarios para el funcionamiento del servidor.
	- o Considera el uso de un firewall de aplicaciones web (WAF) para proteger aplicaciones web específicas.
- 3. Eliminación de software innecesario:
	- o Elimina cualquier software o servicio innecesario que no se utilice en el servidor.
	- o Deshabilita y elimina servicios y demonios no esenciales para minimizar las posibles vulnerabilidades.

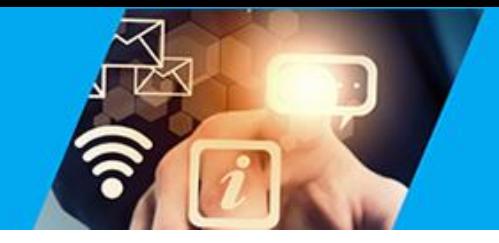

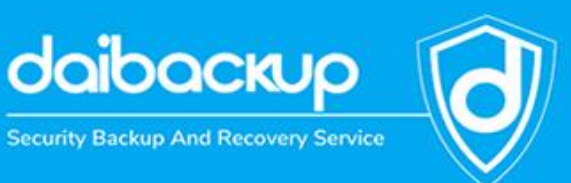

- 4. Acceso seguro:
	- o Desactiva el acceso root remoto y utiliza cuentas de usuario con privilegios limitados.
	- o Utiliza claves SSH en lugar de contraseñas para autenticación remota.
	- o Considera el uso de autenticación de dos factores para agregar una capa adicional de seguridad.
- 5. Seguridad de contraseñas:
	- o Exige contraseñas fuertes y complejas para las cuentas de usuario.
	- o Establece una política de cambio de contraseñas periódico.
	- o Considera el uso de herramientas de gestión de contraseñas para almacenar contraseñas de forma segura.
- 6. Control de acceso:
	- o Configura adecuadamente los permisos de archivos y directorios para restringir el acceso no autorizado.
	- o Limita los privilegios de usuario a lo mínimo necesario para llevar a cabo sus funciones.
- 7. Auditoría y monitoreo:
	- o Implementa registros de auditoría y habilita el monitoreo de eventos de seguridad.
	- o Realiza análisis periódicos de los registros para detectar actividades sospechosas o intentos de intrusión.
- 8. Encriptación de datos:
	- o Utiliza encriptación para proteger datos confidenciales en reposo y en tránsito.
	- o Considera el uso de SSL/TLS para proteger las comunicaciones web.
- 9. Respaldos regulares:
	- o Realiza copias de seguridad periódicas de los datos importantes y verifica su integridad.
	- o Almacena las copias de seguridad en ubicaciones seguras y fuera del servidor.
- 10. Mantenimiento y revisión continua:
	- o Realiza auditorías periódicas de seguridad para identificar posibles vulnerabilidades.
	- o Mantén un seguimiento de las actualizaciones y los avisos de seguridad relevantes para el sistema operativo y el software utilizado.

## **Protocolo de Hardening para Servidores Windows:**

- 1. Actualización del sistema operativo:
	- o Mantén siempre el sistema operativo actualizado con los últimos parches de seguridad y actualizaciones.
	- o Configura la configuración de actualización automática para aplicar parches y actualizaciones de forma regular.
- 2. Configuración del firewall:
	- o Configura y activa el firewall de Windows para bloquear el tráfico no autorizado.
	- o Asegúrate de permitir solo los puertos y servicios necesarios para el funcionamiento del servidor.

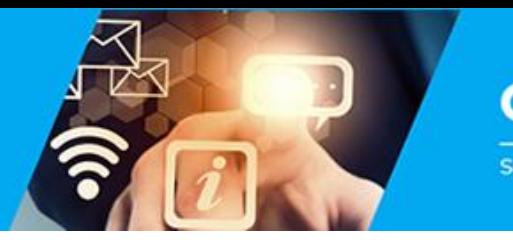

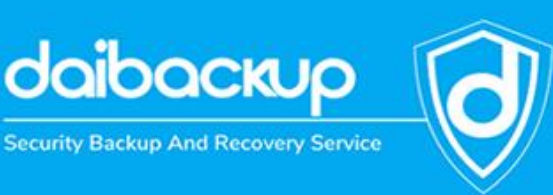

- 3. Eliminación de software innecesario:
	- o Elimina cualquier software o servicio innecesario que no se utilice en el servidor.
	- o Deshabilita y elimina servicios y características no esenciales para minimizar las posibles vulnerabilidades.
- 4. Acceso seguro:
	- o Desactiva el acceso de cuentas de administrador remoto y utiliza cuentas de usuario con privilegios limitados.
	- o Utiliza contraseñas complejas y cambia las contraseñas de forma regular.
- 5. Seguridad de contraseñas:
	- o Exige contraseñas fuertes y complejas para las cuentas de usuario.
	- o Establece una política de cambio de contraseñas periódico.
	- o Considera el uso de herramientas de gestión de contraseñas para almacenar contraseñas de forma segura.
- 6. Control de acceso:
	- o Configura adecuadamente los permisos de archivos y carpetas para restringir el acceso no autorizado.
	- o Limita los privilegios de usuario a lo mínimo necesario para llevar a cabo sus funciones.
- 7. Auditoría y monitoreo:
	- o Implementa registros de auditoría y habilita el monitoreo de eventos de seguridad.
	- o Realiza análisis periódicos de los registros para detectar actividades sospechosas o intentos de intrusión.
- 8. Encriptación de datos:
	- o Utiliza la encriptación BitLocker para proteger los datos en reposo en discos duros y dispositivos extraíbles.
- 9. Antivirus y antimalware:
	- o Instala un software antivirus confiable y mantén las definiciones actualizadas.
	- o Realiza escaneos periódicos del sistema en busca de malware y amenazas.
- 10. Mantenimiento y revisión continua:
	- o Realiza auditorías periódicas de seguridad para identificar posibles vulnerabilidades.
	- o Mantén un seguimiento de las actualizaciones y los avisos de seguridad relevantes para el sistema operativo y el software utilizado.

Es importante tener en cuenta que estos protocolos de hardening son solo pautas generales y que cada servidor y entorno puede tener requisitos específicos adicionales. Se recomienda consultar las mejores prácticas de seguridad específicas para los sistemas operativos y

software utilizados, así como contar con la ayuda de profesionales de seguridad cibernética calificados para realizar una evaluación exhaustiva de la seguridad.

**[DaiBackup puede ayudar a respaldar y mantener copias de seguridad actualizadas de tu sistema.](http://www.daibackup.cl/)**